## **Testpassport***Q&A*

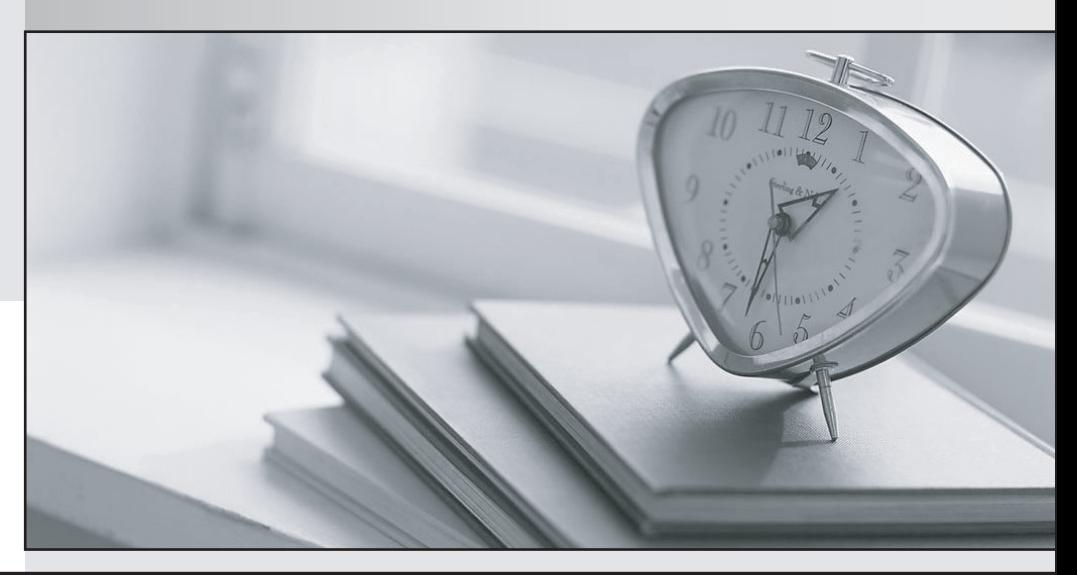

*Bessere Qualität Dienstleistungen! , bessere*

We offer free update service for one year Http://www.testpassport.ch

## **Exam** : **C\_TS4FI\_2020**

**Title** : : SAP Certified Application Associate - SAP S/4HANA for Financial Accounting Associates (SAP S/4HANA 2020)

## **Version** : DEMO

1.Identify the three types of tolerances in accounting. Choose the correct answers. 3

- A. Employee tolerance groups
- B. Special account tolerance groups
- C. G/L account tolerance groups
- D. Customer/vendor tolerance groups

## **Answer:** A,C,D

2.What do you configure to allow cross-company-code transactions? Note- There are 2 correct answers to this question.

- A. Clearing accounts
- B. Account types
- C. Special G/L indicator
- D. Posting keys
- **Answer:** A,D
- 3.What field can you change on a posted invoice?
- A. Tax code
- B. Special G / L indicator
- C. Cost center
- D. Payment terms.
- **Answer:** A

4.In your system, you currently perform manual outgoing payments and you want to use the automatic payment program.

Which settings must you maintain as part of the configuration of the automatic payment program?

- A. Bank determination
- B. Special G/L indicators
- C. Payment terms
- D. Paying company codes
- **Answer:** A,D

5.You want to edit a dunning proposal.

What actions can you perform to edit a dunning proposal? There are 3 correct answers to this question.

- A. Lower the dunning level of an item
- B. Change the dunning data of an account
- C. Block an account
- D. Block a line item
- E. Change a document

**Answer:** A,C,D